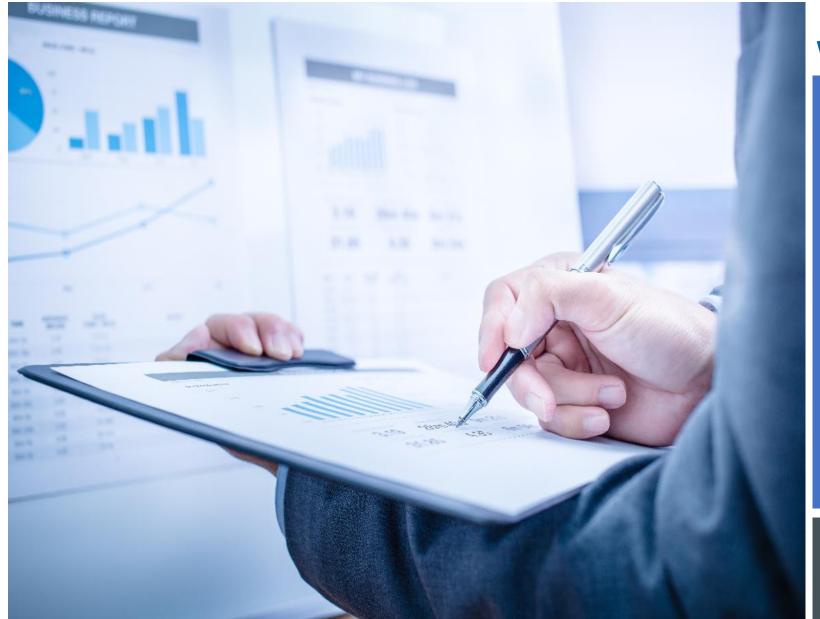

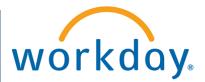

VUMC BUSINESS EDUCATION

# FINANCE CENTRAL OFFICE: REPORTING & JOURNALS

**DURATION: 120 MINUTES** 

### Course Description

This course will provide information on how to run Central Finance Reports. It will also cover the different Journal Entries, when and how to use them in Workday.

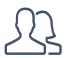

#### Audience

Central Finance Staff

# Course Prerequisites

- WDES-100: Intro to Workday
- WDES-101: FDM
- WDES-105: Reporting
- WDFI-206: Reviewing & Analyzing Fin. Transactions

### **COURSE INTRODUCTION**

- Upon completing this course, you should be able to:
  - Run Finance Reports using the Central Office Reports landing page
  - Perform the tasks involved in reviewing expenses using reports
  - Create and Share Workbooks in Workday
  - Describe the difference between Operational Journals and Accounting Journals
  - Create a Manual Journal
  - Create an Accounting Adjustment

### COURSE OBJECTIVES

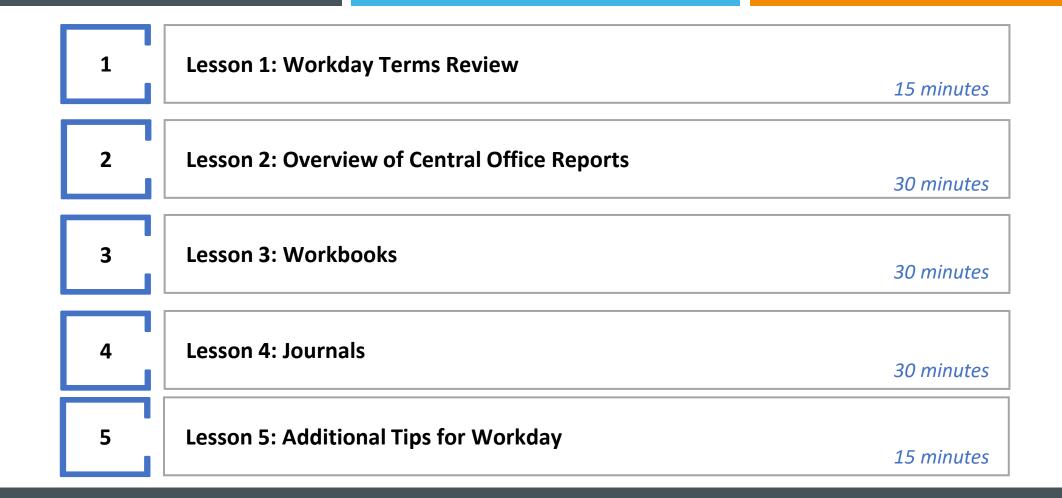

### **COURSE AGENDA**

# Always access Workday through the VUMC Network or VPN

To access all the features and functionality of Workday, you must be on a VUMC network – either by being onsite or by using VPN (BIG-IP Edge Client)

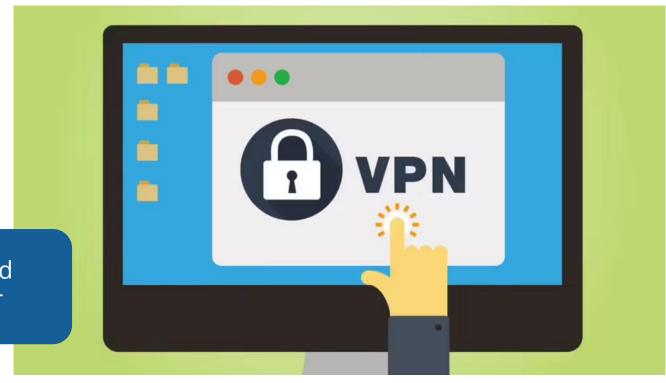

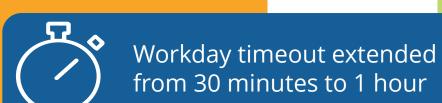

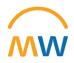

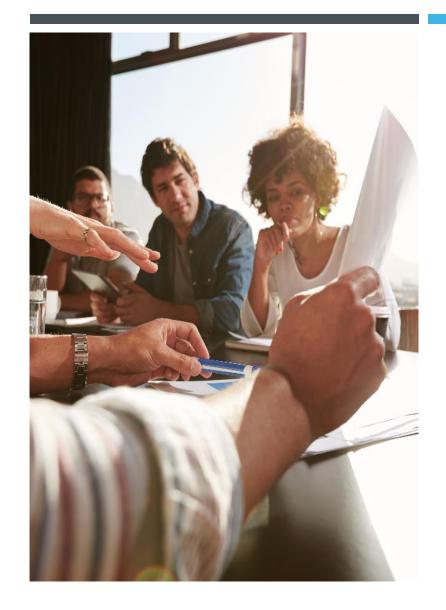

LESSON 1

REVIEW OF WORKDAY TERMS

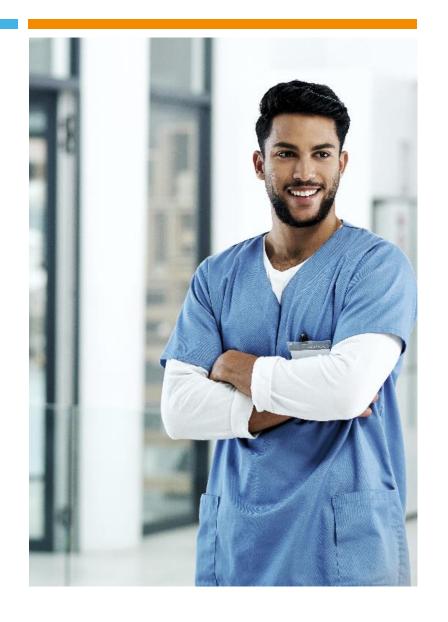

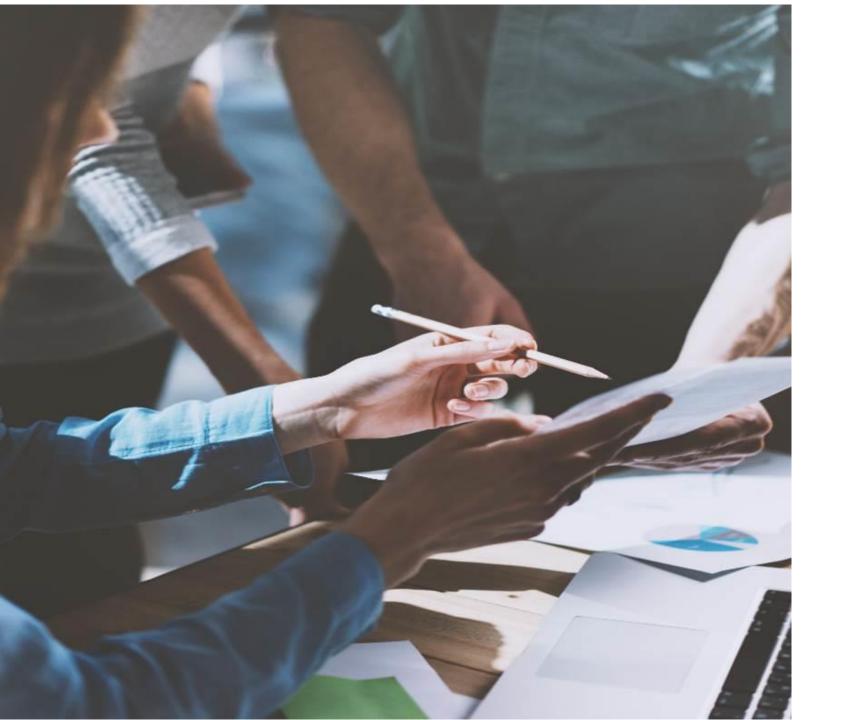

### **LESSON OBJECTIVES**

By the end of this lesson, you should be able to:

 Recognize financial terms used in Workday

### TERMINOLOGY IN WORKDAY: VISIT THE GLOSSARY ON THE TRAINING HUB

| Workday Term                   | Current Term                          | Definition                                                                                                    | Notes                                                  |
|--------------------------------|---------------------------------------|----------------------------------------------------------------------------------------------------|--------------------------------------------------------|
| Accounting Adjustment          | Journal Entry                         | Journal entry in Workday to adjust entries between worktags or transactions created by workflows within Workday. Also known as Operational Journals. |                                                        |
| Manual Journal Entry           | Journal Entry                         | Adjustments to entries created by systems integrating with Workday. Also known as Accounting Journals.                                               | Offline form sent to central office for Workday entry. |
| Payroll Costing Allocation     | EDC (electronic distribution change)  | Used in Workday to adjust salary distribution amounts/percentages for the current and/or future fiscal periods.                                      |                                                        |
| Payroll Accounting Adjustment  | RDC (retroactive distribution change) | Used in Workday to adjust salary distribution amounts/percentages for closed fiscal periods.                                                         |                                                        |
| Supplier Invoice Request (SIR) | Check Request                         | Used for payment of Non-Purchase Order goods and services                                                                                            |                                                        |
| Miscellaneous Payment (MP)     | Check Request                         | Used only for Guest Speakers, Honorariums,<br>Insurance claimant, Patient Refunds, Sign on<br>Bonuses, or Subject Participants.                      | Offline form sent to central office for Workday entry. |

### TERMINOLOGY IN WORKDAY: OBLIGATIONS AND COMMITMENTS

Within Workday, options are available to create Obligations and Commitments in the General Ledger based on supply chain or payroll data. Within accounting, an obligation is a commitment to pay a third party based on a business contract, for example, Purchase Orders.

### **Supply Chain**

- Approved Purchase requisitions create
   Commitments
- Approved Purchase Orders result in an Obligation
- Obligations are relieved as Invoices are paid on Purchase Orders, or by closing the Purchase Orders

### **Payroll**

- Obligations are built based on information within the job record such as Standard Working Hours, Salary, pay group, hire and termination dates, and payroll costing allocation\*
- Obligations will build for one fiscal year on cost centers, and up to 3 fiscal years on sponsored research funding
- Obligations are relieved by the actual payroll run

\*Payroll Costing Allocations would be Earnings Distributions in our legacy environment

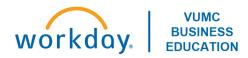

### Foundational Data Model

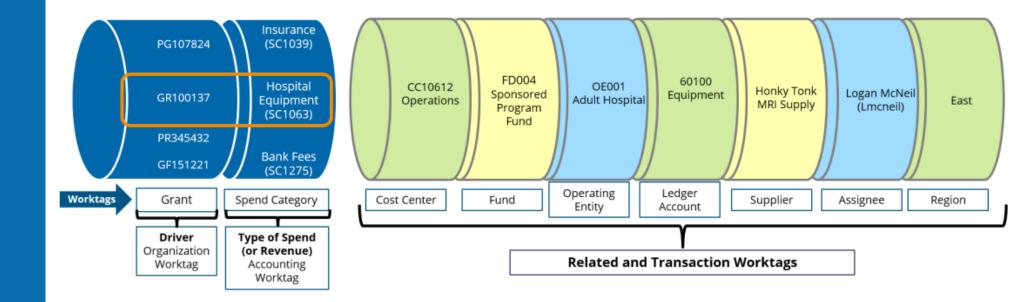

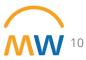

### **FUNDING SOURCE WORKTAGS**

Funding source Worktags create distinct accounting and reporting for a variety of business purposes:

- Manage a book of business or portfolio of activity
- Provide a structure for department financial reporting
- House many different types of activity including Grants, Gifts, and Programs

Cost Center

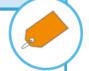

- Award IDs and Grant IDs facilitate research related business processes such as:
- ✓ Salary Cap calculations
- ✓ External Reporting and internal financial/ management reporting
- √ Facilities and Admin expense calculation
- √ Effort reporting

Grants

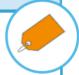

 Gift IDs facilitate tracking of gifts received, pledges and spending on restricted, temporary restricted, and unrestricted gifts

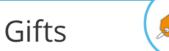

 Programs will be used to track revenue and/or expenses for ongoing business activities and departmental initiatives. Examples would include Research Faculty Funds and Teaching Faculty Funds.

Programs

 Capital Projects will be assigned a Project ID which allows for assignment of budgets, funding, and tracking of spend, commitments, and obligations on major projects

Projects

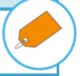

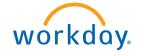

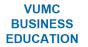

### ADDITIONAL WORKTAGS

Additional defined worktags create a richer data source for financial processing and for internal and external reporting:

- Professional Billing (PB) Epic provider #
- Used to record PB collections and to process income distribution allocations
- Facilitates reporting on provider level

 Bill Areas translate or connect Epic Professional revenue locations to the organizational financial structure

- Used to record PB collections and to process income distribution allocations
- Facilitates reporting on provider level

Bill Area

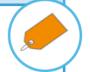

- Organizes clinical lines of business such as Cancer and Cardiology across cost centers, operating divisions and companies.
- This aligns with PCC in our current environment.

Service Line

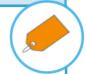

- Breaks expenditures into major functions such as Instruction and Department Research, Sponsored Research, and Public Service
- Utilized for Medicare Cost Report, indirect cost negotiations, & external reporting

Function Code

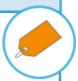

- Utilized by the Academic Enterprise and VMG
- Provides revenue and expenditure reporting on the major missions: Clinical, Administration, Research, Teaching, and Service

**CARTS** 

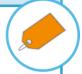

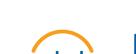

Provider

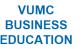

### Cost Center Translator Tool

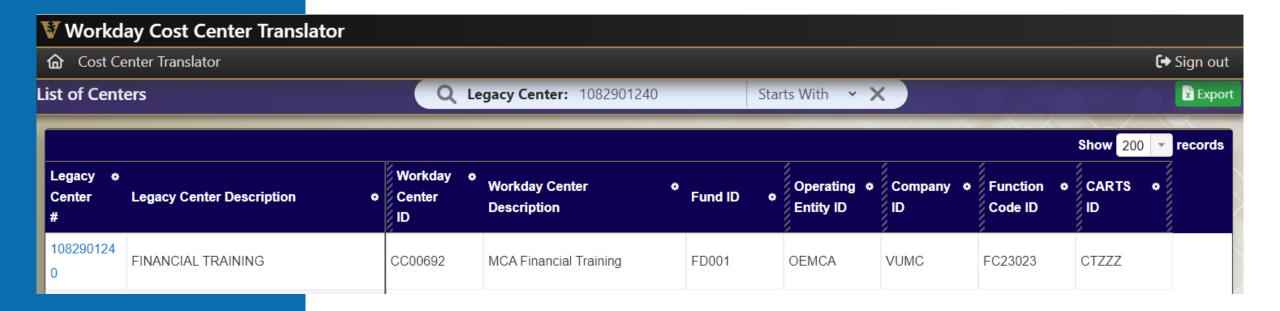

https://finweb.app.vumc.org/apps/dofappworkdayconversiontools/

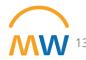

### Cost Center Translator Tool

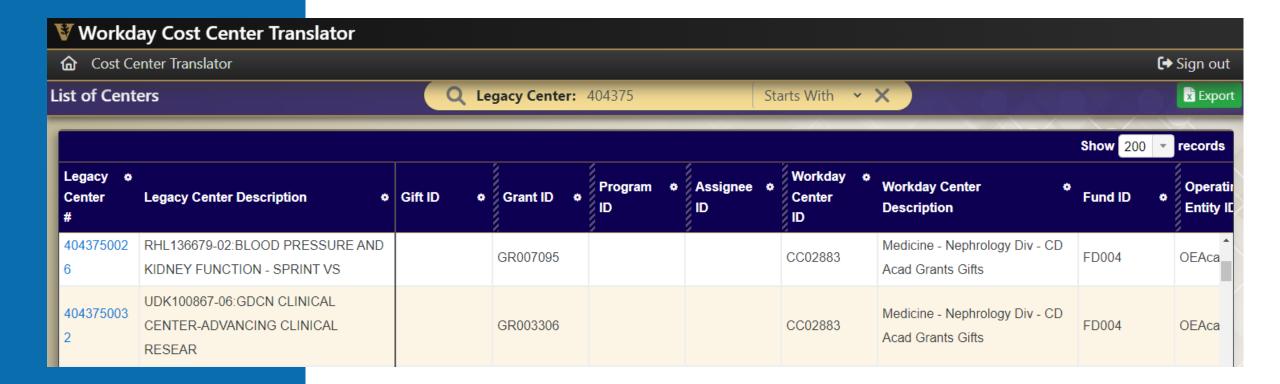

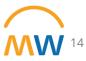

# Ledger Account Translator tab

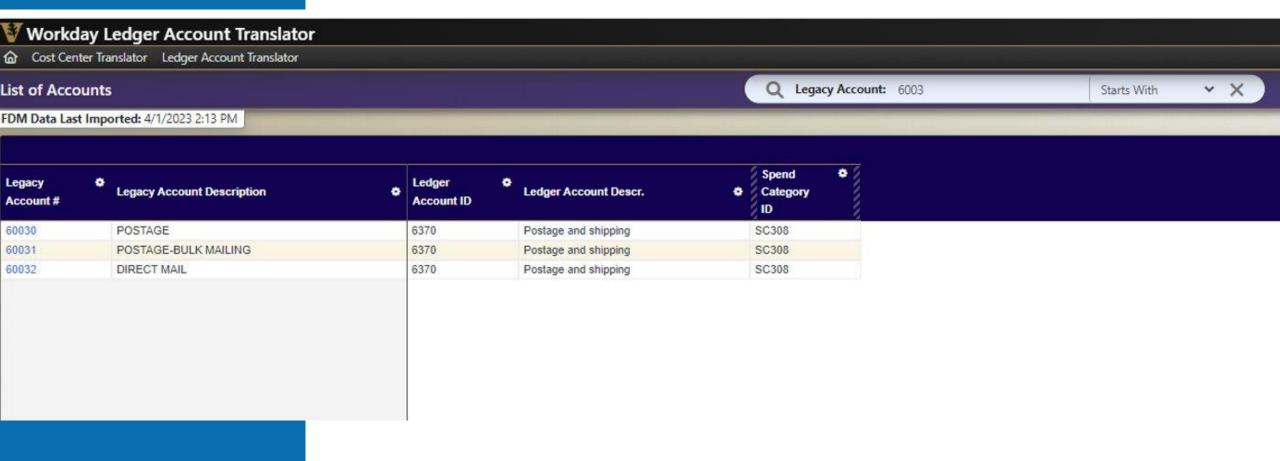

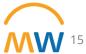

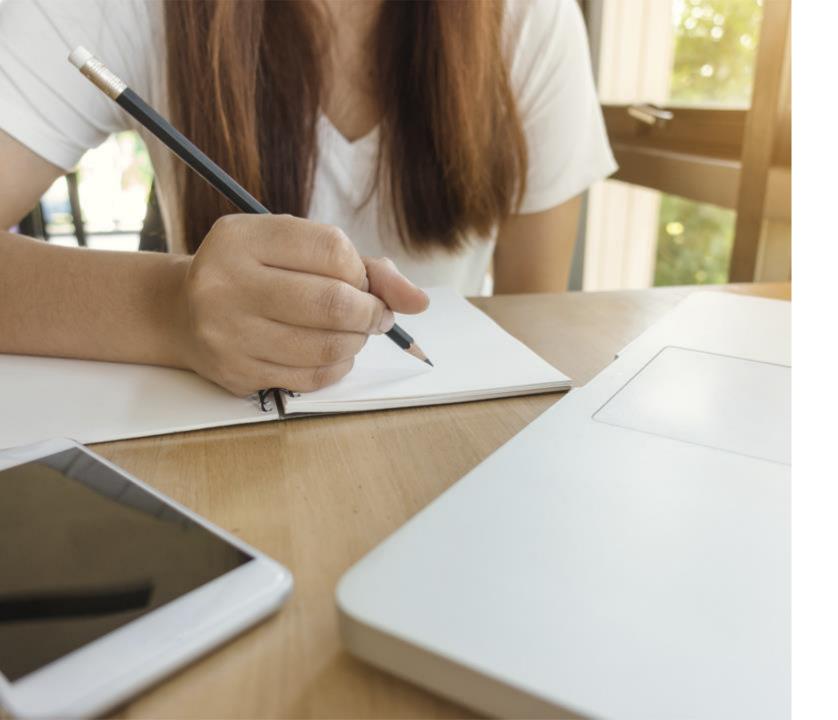

### **LESSON SUMMARY**

You should now be able to:

 Recognize financial terms used in Workday.

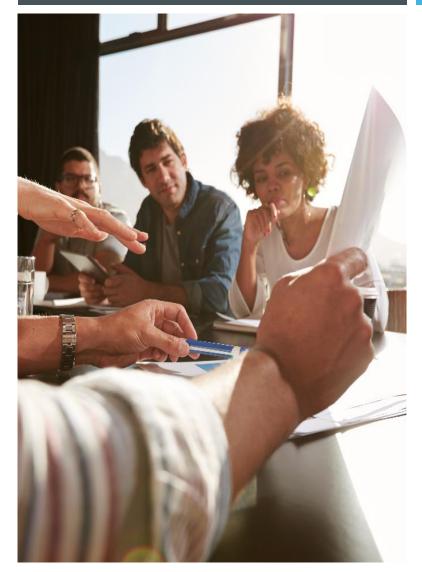

LESSON 2

OVERVIEW OF CENTRAL OFFICE REPORTS

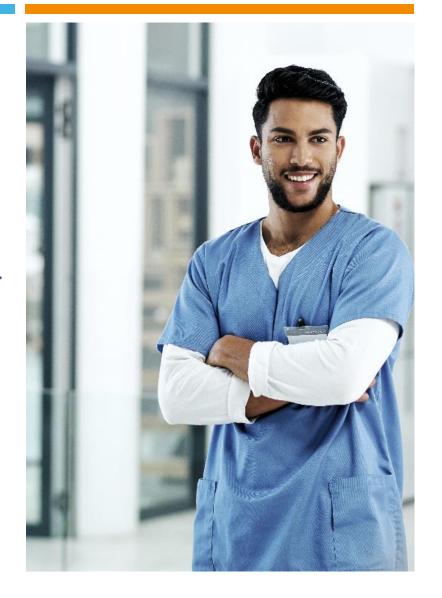

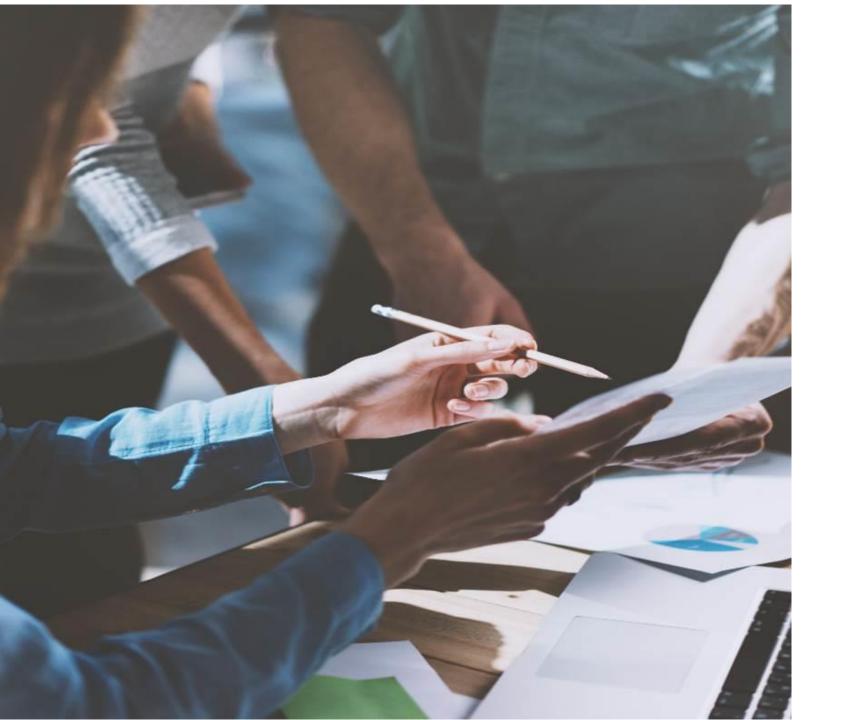

### **LESSON OBJECTIVES**

By the end of this lesson, you should be able to:

- Locate Central Office Reports in Workday
- Run various reports
  - Select the correct filters
  - Analyze the data by using the drill features within Workday reports

### Workday: Central Finance Reporting Dashboard

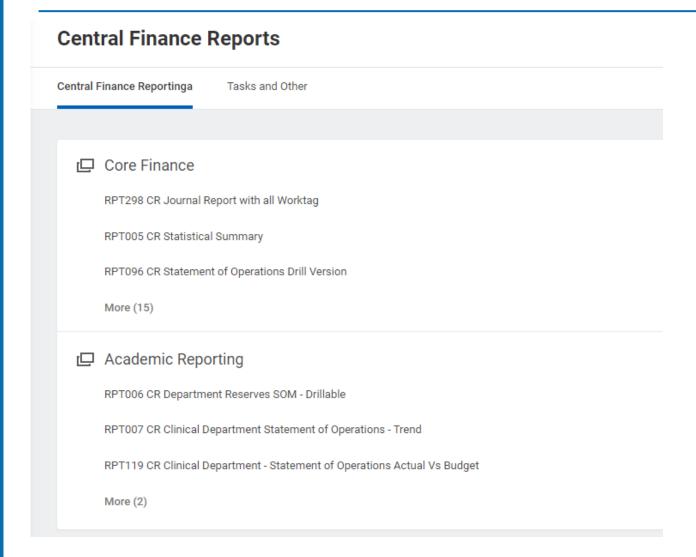

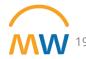

### Workday: Central Finance Reporting Dashboard

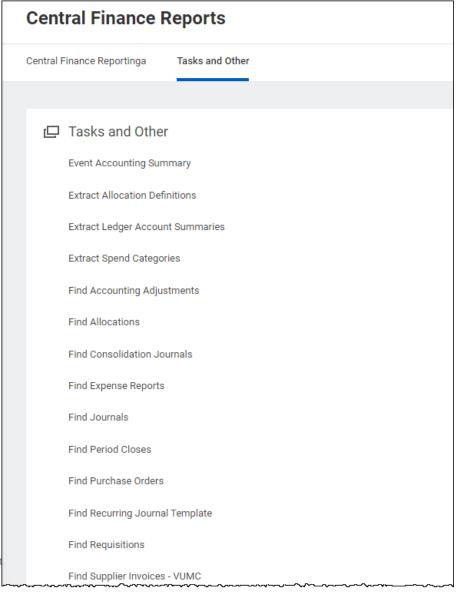

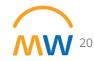

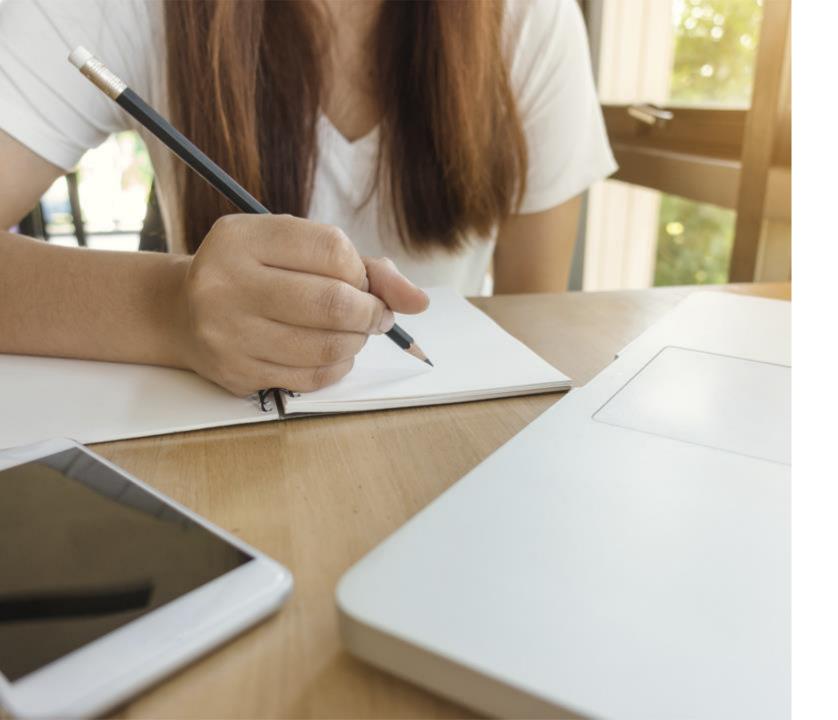

### **LESSON SUMMARY**

You should now be able to:

- Locate Central Office Reports in Workday
- Run various reports
  - Select the correct filters
  - Analyze the data by using the drill features within Workday reports

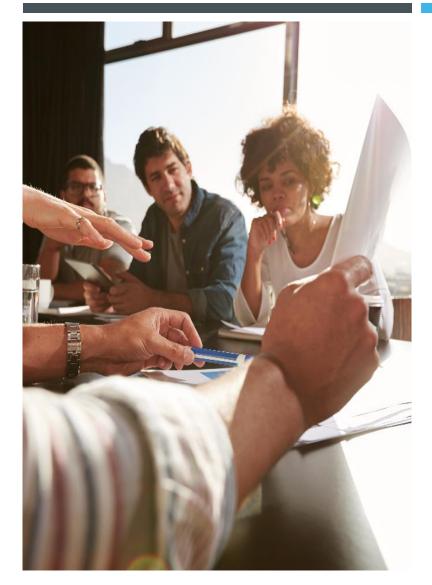

LESSON 3

WORKDAY WORKBOOKS

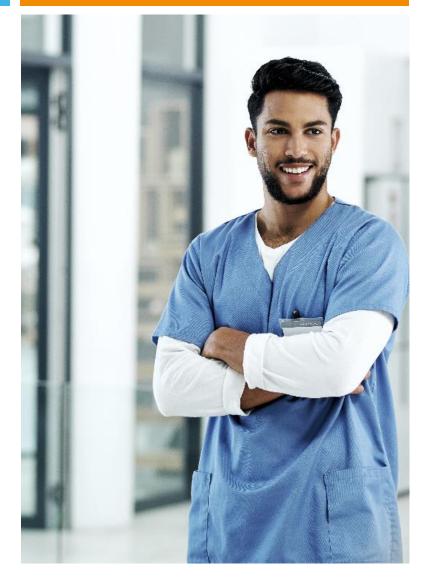

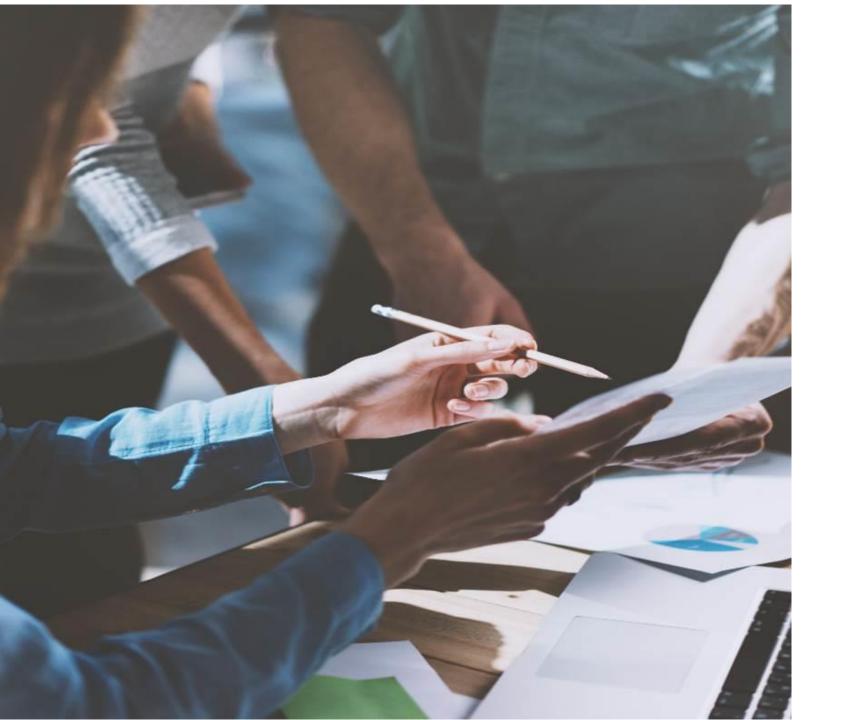

### **LESSON OBJECTIVES**

By the end of this lesson, you should be able to:

- Create a Workbook in Workday
- Share a Workbook

### Accessing Worksheets

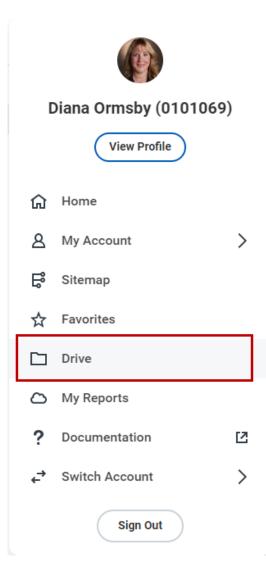

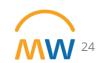

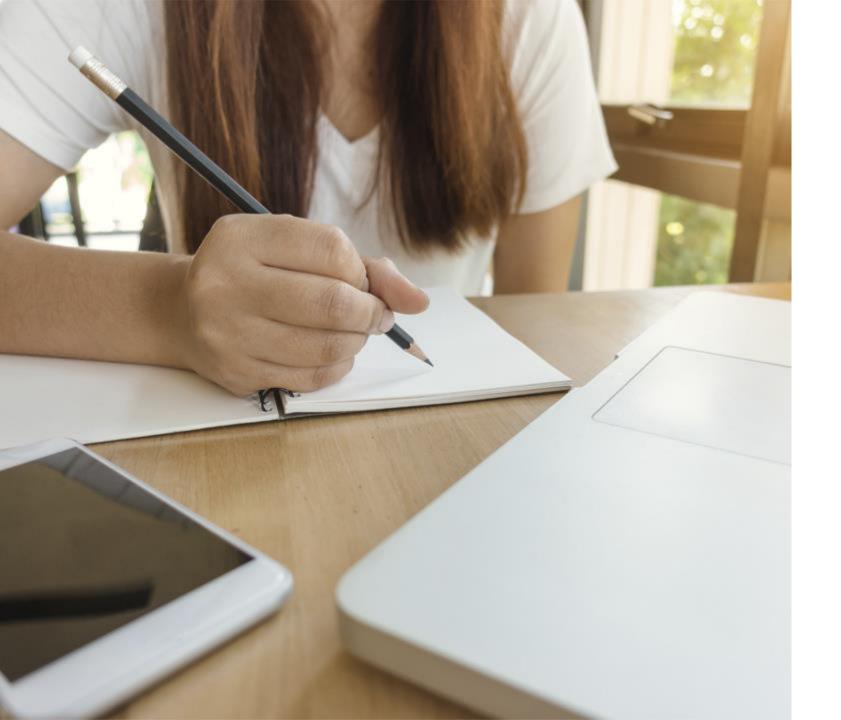

### **LESSON SUMMARY**

You should now be able to:

- Create a Workbook in Workday
- Share a Workbook

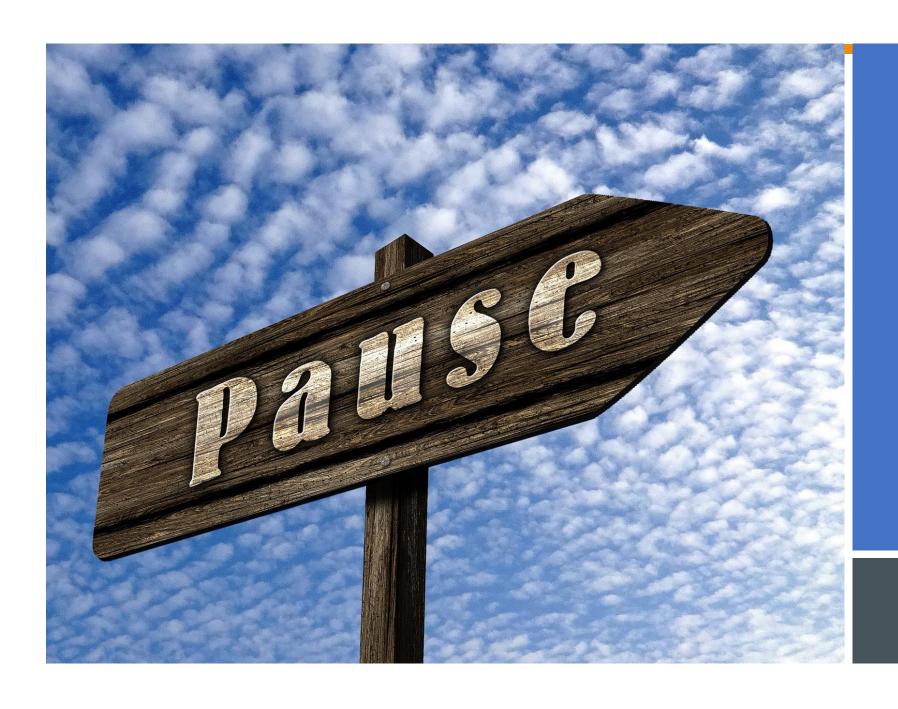

# BREAK TIME

10 MINS

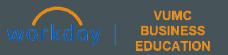

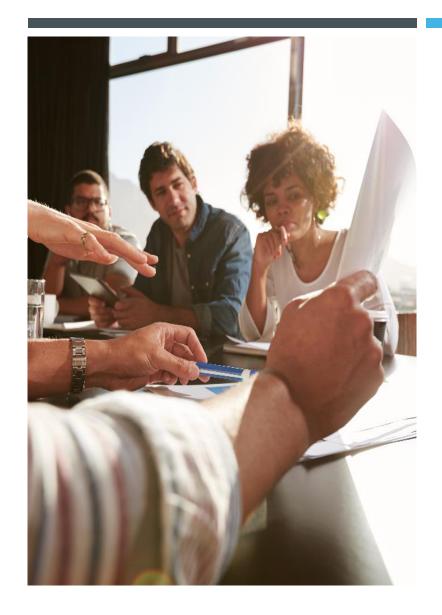

LESSON 4
WORKDAY JOURNALS

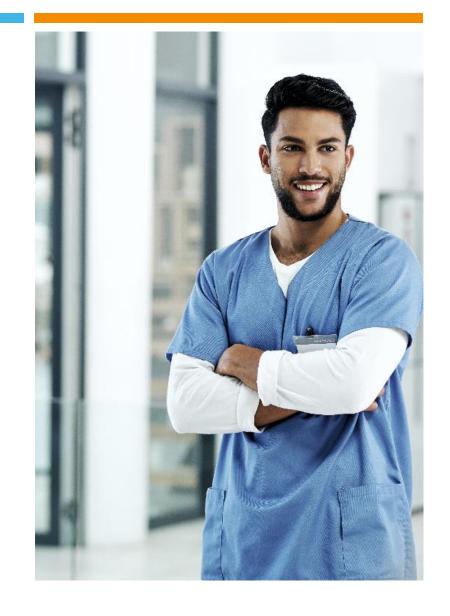

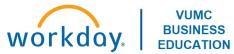

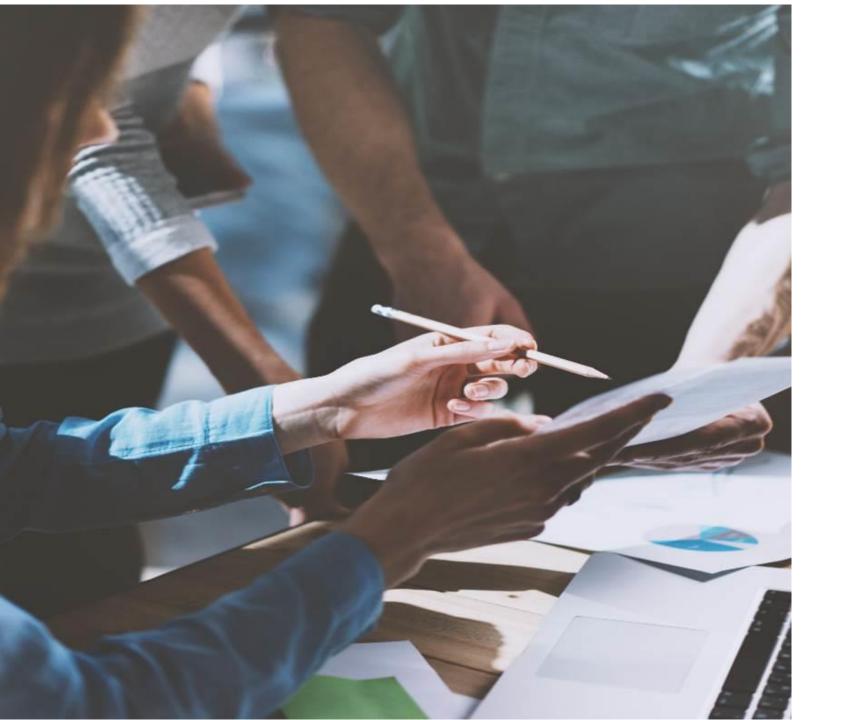

### **LESSON OBJECTIVES**

By the end of this lesson, you should be able to:

- Describe the difference between Operational Journals and Accounting Journals
- Create a Manual Journal using "Create Journal"
- Create a Manual Journal using the Journal Entry Request Form
- Create an Accounting Adjustment
- Identify certain accruals created centrally and systematically in Workday

### CREATE MANUAL ACCOUNTING JOURNALS

**JOURNALS** 

### Operational Journals vs Accounting Journals

# Operational Transactions (i.e., sub-ledgers)

- Capture information required for posting, including FDM dimensions
- Often enabled by business process events (i.e., workflow)
- Examples
  - Requisition
  - Purchase Order
  - Supplier Invoice
  - Spend Authorization
  - Expense Report
  - Customer invoice
  - Settlement
  - Ad Hoc Payment
  - Ad Hoc Bank Transaction

# Account Posting Rules

Mapping from Worktags to Ledger Accounts

# Ledgers (Actuals)

### **Operational Journals**

- Originate from operational transactions
- Triggered by business process completion

### **Accounting Journals**

- Direct entry by users (manual journals)
- Uploaded via integrations

### Operational Journals vs Accounting Journals

# Operational Transactions (i.e., sub-ledgers)

- Capture information required for posting, including FDM dimensions
- Often enabled by business process events (i.e., workflow)
- Examples
  - Requisition
  - Purchase Order
  - Supplier Invoice
  - Spend Authorization
  - Expense Report
  - Customer invoice
  - Settlement
  - Ad Hoc Payment
  - Ad Hoc Bank Transaction

# Account Posting Rules

Mapping from Worktags to Ledger Accounts

# Ledgers (Actuals)

### **Operational Journals**

- Originate from operational transactions
- Triggered by business process completion

### **Accounting Journals**

- Direct entry by users (manual journals)
- Uploaded via integrations

### Create Journal – Workday task

Roles:
Accountant
Accounting Manager
Accounting Operations Lead

| Create Journal                        |                                                         |                                    |        |
|---------------------------------------|---------------------------------------------------------|------------------------------------|--------|
| Fill out the header information and c | click continue to enter journal lines.                  |                                    |        |
| Ledger                                | × Vanderbilt University :                               | Memo                               |        |
| Accounting Date                       | * 04/30/2023 🖃                                          | External Reference ID              |        |
| Period                                | Apr-FY23 Actuals (Vanderbilt University Medical Center) | Record Quantity                    |        |
| Currency                              | USD                                                     | Enable Multicurrency               |        |
|                                       | ★ × 01. Manual Journal ··· 등                            | Include Tax Lines                  |        |
| Journal Jource                        |                                                         | Disable Optional Worktag Balancing |        |
| Display Account Set                   | (empty)                                                 | Adjustment Journal                 |        |
| Balancing Fund                        | × FD001 General Fund ··· ∷                              | Create Reversal                    |        |
| Optional Balancing Worktags           | × Operating Entity: OEMCA :                             | Reversal Date                      |        |
|                                       | Administration                                          | Control Total Amount               | 500.00 |
| Currency Rate Type                    | (empty)                                                 |                                    |        |
| Book Code                             | ≔                                                       |                                    |        |
|                                       |                                                         |                                    |        |
| Continue                              | ncel                                                    |                                    |        |

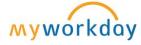

|   | Journal L                   | itry Lines | Attaciments                              |       |                |         |              |               |      |               |                       |             |                |                   |                  |                 |
|---|-----------------------------|------------|------------------------------------------|-------|----------------|---------|--------------|---------------|------|---------------|-----------------------|-------------|----------------|-------------------|------------------|-----------------|
|   | Journal Entry Lines 2 items |            |                                          |       |                |         |              |               |      |               |                       |             |                |                   |                  |                 |
|   | (+)                         | Order      | *Company                                 |       | Ledger Account |         | Debit Amount | Credit Amount | Memo | External Refe | erence ID Bud         | dget Date   | Spend Category |                   | Revenue Category |                 |
|   | + -                         | •          | × Vanderbilt University Med Center       | :≣    |                | :=      | 0.00         | 0.00          |      |               | 0                     | 04/30/2023  |                | ∷≣                |                  |                 |
|   | <b>+ -</b>                  | •          | × Vanderbilt<br>University Med<br>Center | :≣    |                | :=      | 0.00         | 0.00          |      |               | 0                     | 04/30/2023  |                | ≔                 |                  |                 |
|   | 4                           |            |                                          |       |                |         |              |               |      |               | <u>'</u>              |             |                |                   |                  | <b>+</b>        |
| J | ournal Ent                  | y Lines 2  | items                                    |       |                |         |              |               |      |               |                       |             |                |                   |                  | = □ -           |
|   | Gift                        |            |                                          | Grant |                | Project |              | Program       |      | Cost Cent     | er                    | *Fund       |                | *Operating Entity |                  | Intercompany    |
|   |                             |            | ≔                                        |       | ∷≡             |         |              | ∷             | ≡    |               | ≔                     |             | ∷≡             |                   | ≔                |                 |
|   |                             |            | ≔                                        |       | ∷≣             |         |              | ∷             | ≡    |               | ∷                     |             | :=             |                   | ∷≣               |                 |
|   | 1                           |            |                                          |       |                |         |              |               |      |               |                       |             |                |                   |                  | <b>+</b>        |
|   |                             |            |                                          |       |                |         |              |               |      |               |                       |             |                |                   |                  | <u> </u>        |
|   |                             |            |                                          |       |                |         |              |               |      |               | Internation Affiliate | A data: I M |                | latania Aff       | Maka-            | Exclude<br>from |

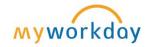

| Submit | Save for Later Car | ncel |
|--------|--------------------|------|

|                        |                     |                         | = □                                | Ľ        |
|------------------------|---------------------|-------------------------|------------------------------------|----------|
| Intercompany Affiliate | Additional Worktags | Interworktag Affiliates | Exclude<br>from<br>Spend<br>Report |          |
| ∷                      | ∷                   | ≡                       |                                    | <u> </u> |
| ∷                      | ∷                   | ∷                       |                                    | <b>.</b> |
|                        |                     |                         | <b>+</b>                           |          |

### Journal Entry Request Form

https://finweb.app.vumc.org/Apps/DOFAppJET/Login?

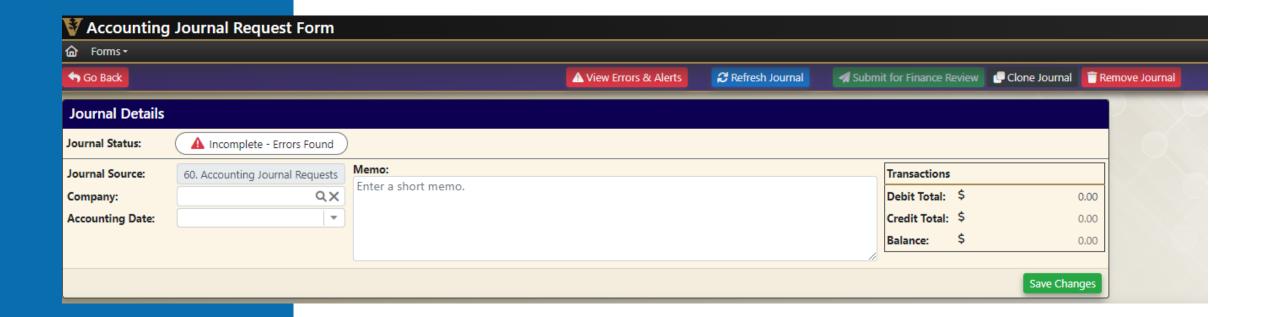

# Summarized Approval Workflow

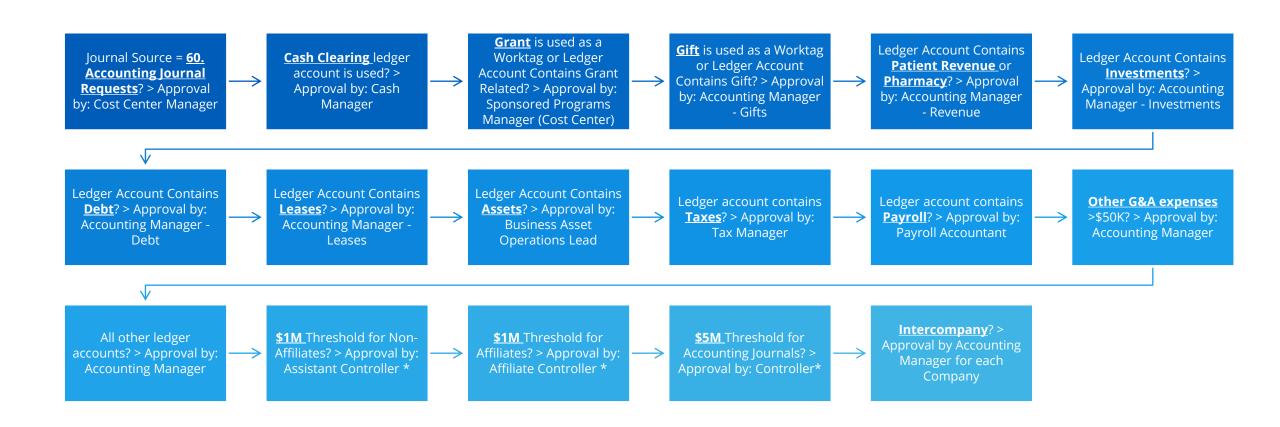

View the 'Corporate: Alternate LAS Top Level' ledger account summary using the report 'View Ledger Account Summary' to see specific accounts included in each condition of the BP.

<sup>\*</sup> Only triggered when Ledger Period status is in 'Adjustments Only'.

# Accounting Journal Custom Validations

#### Critical Validations

- Attachment is Required
- Bank account worktag is required for Cash Clearing ledger account
- Budget Date Outside of Award Line Dates on Accounting Journal
- Control account is not allowed on manual journals.
- Gift: Contributions to Donor Endowments must use Permanently Restricted Fund AND Cost Center must be empty Accounting Journal
- Gift: Donor Endowment Investment Income must use Temp Restricted Fund AND Cost Center must be empty Accounting Journal
- Gift: Endowment Distributions must use General Fund AND Cost Center must be entered Accounting Journal
- Gift: Internal Endowment Investment Income must use General Fund AND Cost Center must be empty Accounting Journal
- Gift 3410: Internally Designated Net Assets require Cost Center unless Gift ID is used Accounting Journal
- Gift Expenditures and Income Account must use General Fund Accounting Journal
- Gift is inactive Accounting Journal
- Gifts cannot be associated with a Grant or Program
- Gift This Ledger Account + Gift require Temporarily Restricted Fund and No Cost Center worktag Accounting Journal
- Gift- When using 3410 ledger account, a cost center and a gift ID cannot be used at the same time
- Gift worktag required on Ledger Account 3510: Net Assets released from restriction from capital Accounting Journal
- Grant: Award or Award Line Lifecycle Status does not allow spend Accounting Journal
- Grant cannot be associated with a Gift or Program
- Inactive Spend Category
- Negative Amount on Journal Line
- Operating Entity is Empty as an Optional Balancing Worktag on Manual and Adjusting Journals
- Operating Entity is Required in the Optional Balancing worktag field on the header
- Program cannot be associated with a Gift or Grant
- Project is Complete
- RC is Inactive
- Revenue and Expense Accounts Require Cost Center Accounting Journal
- •SC and RC Cannot be on the same line
- Spend Category is Missing on Expense Account Type

#### Warning Validations

- Accounting Date Over 90 Days Past Award Line End Date Accounting Journal
- Accounting Journal Impacts Grant Revenue
- Award or Award Line Lifecycle Status Closeout in Progress Accounting Journal
- Grant not linked to an Award Line Accounting Journal
- Inactive Worktag Cannot be Used Accounting Journal
- Invalid RC for Ledger Account
- Invalid SC for Ledger Account

#### **Critical Validations:**

- Hard stop
- Cannot submit journal without correcting

#### **Warning Validations:**

- Soft stop
- Intended to draw attention to atypical items but not prevent users from proceeding
- Can submit journal with warning present

Invalid RC/SC for Ledger Account means the combination of RC/SC and Ledger Account is inconsistent with rules defined in the Account Posting Rule Set.

# CREATE ACCOUNTING ADJUSTMENTS (OPERATIONAL JOURNALS)

**JOURNALS** 

### Operational Journals vs Accounting Journals

### Operational Transactions (i.e., sub-ledgers)

- Capture information required for posting, including FDM dimensions
- Often enabled by business process events (i.e., workflow)
- Examples
  - Requisition
  - Purchase Order
  - Supplier Invoice
  - Spend Authorization
  - Expense Report
  - Customer invoice
  - Settlement
  - Ad Hoc Payment
  - Ad Hoc Bank Transaction

# Account Posting Rules

Mapping from Worktags to Ledger Accounts

### Ledgers (Actuals)

#### **Operational Journals**

- Originate from operational transactions
- Triggered by business process completion

#### **Accounting Journals**

- Direct entry by users (manual journals)
- Uploaded via integrations

### Operational Journals vs Accounting Journals

### Operational Transactions (i.e., sub-ledgers)

- Capture information required for posting, including FDM dimensions
- Often enabled by business process events (i.e., workflow)
- Examples
  - Requisition
  - Purchase Order
  - Supplier Invoice
  - Spend Authorization
  - Expense Report
  - Customer invoice
  - Settlement
  - Ad Hoc Payment
  - Ad Hoc Bank Transaction

# Account Posting Rules

Mapping from Worktags to Ledger Accounts

### Ledgers (Actuals)

#### **Operational Journals**

- Originate from operational transactions
- Triggered by business process completion

#### **Accounting Journals**

- Direct entry by users (manual journals)
- Uploaded via integrations

### Accounting Adjustments

Accounting Adjustments are used to update or correct worktags for certain operational transactions while maintaining the integrity of the original transaction.

- Eliminates the need to request manual journals for simple worktag corrections such as Grant ID or Cost Center ID.
- More efficient to process since users begin the task with the existing worktags displayed.

Departmental users must be part of the Departmental Accountant security group to initiate this task.

Eligible operational transactions include Supplier Invoices and Expense Reports.

- Supplier invoices and expense reports must be in a **paid** or **partially paid** status for this task to be available.
- Note a separate process will be available for worktag adjustments related to Payroll operational transactions.

Workflow routes the Accounting Adjustment to the appropriate approver(s)'s Workday inbox based on the dimensions included in the proposed adjustment.

• These include grant, gift, and cost center.

VIEW RECEIPT ACCRUALS (PO-BASED INVOICES)

UNAPPROVED SUPPLIER INVOICE LINE ACCRUAL (NON-PO INVOICES)

Centrally Created Accruals

#### **View Receipt Accrual**

Receipt Accrual Receipt Accrual Status Successfully Completed

Receipt Accrual Number RCTACR-00000001

Vanderbilt University Medical Center Company

USD Currency

Receipt Accrual Amount 13,688.75

Ledger Period Mar-FY23 Actuals (Vanderbilt University Medical Center)

Created Date/Time 04/19/2023, 11:19:00.000 AM Pacific Daylight Time

Receipt Accrual by Supplier Process History

Background Processes

Receipt Accrual by Supplier 9 items

| Receipt Accrual | Supplier                     | Number of Business Document Lines | Receipt Accrual Amount | Receipt Accrual<br>Journal | Status | Receipt Accrual<br>Reversal Journal | Status |
|-----------------|------------------------------|-----------------------------------|------------------------|----------------------------|--------|-------------------------------------|--------|
| Q               | NANION TECHNOLOGIES INC      | 1                                 | 7,182.50               | Q                          | Posted | Q                                   | Posted |
| Q               | W L GORE & ASSOCIATES INC    | 1                                 | 3,239.00               | Q                          | Posted | Q                                   | Posted |
| 2               | ABBOTT LABORATIORIES INC     | 1                                 | 1,500.00               | Q                          | Posted | Q                                   | Posted |
| 2               | JOHNSON & JOHNSON HEALTHCARE | 1                                 | 700.00                 | Q                          | Posted | Q                                   | Posted |
| 2               | NEVRO CORP                   | 2                                 | 500.00                 | Q                          | Posted | Q                                   | Posted |
| 1               | CAYMAN CHEMICAL COMPANY INC  | 1                                 | 335.00                 | Q                          | Posted | Q                                   | Posted |
| ٩               | COVIDIEN LP                  | 1                                 | 95.37                  | Q                          | Posted | Q                                   | Posted |

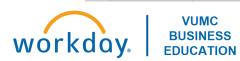

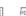

毎日〒品日ご ■ Ⅲ

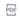

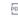

#### **View Receipt Accrual for Supplier**

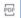

Receipt Accrual for Supplier Q

Status Successfully Completed

Receipt Accrual

RCTACR-00000001

Supplier

NANION TECHNOLOGIES INC

Company

Vanderbilt University Medical Center

Currency

USD

Receipt Accrual Amount 7,182.50

Ledger Period

Mar-FY23 Actuals (Vanderbilt University Medical Center)

Created Date/Time

04/19/2023, 11:19 AM

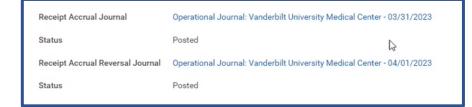

| Receipt A          | ccrual Lines 2 items   |      |                           |                                          |                                                              |                    |           |                                                                       |          |                  |                              | ⊞ ⊞      | ין מסס                              | <b>=</b> |
|--------------------|------------------------|------|---------------------------|------------------------------------------|--------------------------------------------------------------|--------------------|-----------|-----------------------------------------------------------------------|----------|------------------|------------------------------|----------|-------------------------------------|----------|
| Receipt<br>Accrual | Business Document Line | Item | Description               | Spend Category                           | Quantity                                                     | Unit of<br>Measure | Unit Cost | Extended Amount                                                       | Currency | Currency<br>Rate | Receipt<br>Accrual<br>Amount | Worktags | Receipt<br>Accrual<br>Line<br>Split |          |
| Q                  | 4023052618 - Line 1    |      | NPC-384 MEDIUM RESISTANCE | SC195 Non-Medical Laboratory<br>Supplies | Quantity Ordered  1  Quantity Received  1  Quantity Invoiced | Fathom             | 7,182.50  | Amount Ordered 7,182.50 Amount Received 7,182.50 Amount Invoiced 0.00 | USD      | 1                | 7,182.50                     |          | Q                                   | 402      |
|                    |                        |      |                           |                                          |                                                              |                    |           |                                                                       |          |                  |                              |          | Q                                   |          |

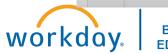

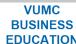

#### View Receipt Accrual for Supplier

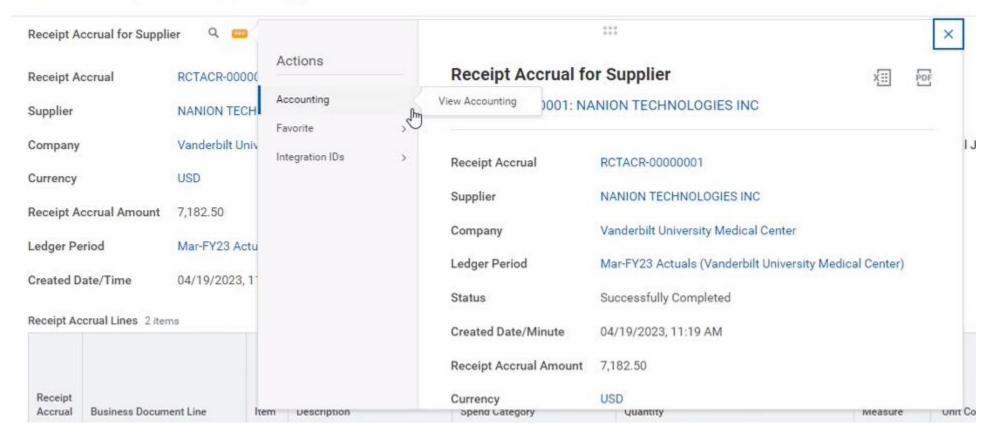

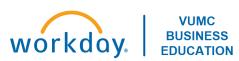

#### Operational Journal Information

Operational Transaction RCTACR-00000001: NANION TECHNOLOGIES INC

Originated by BatchJobRunner

Company Vanderbilt University Medical Center

Ledger Actuals

Mar - FY23 Period

Accounting Date 03/31/2023

Journal Source Receipt Accrual

Journal Lines Retained Earnings Accounting History

#### Y Operational Journal Details

Balanced Yes

Operational Journal: Vanderbilt University Medical Center - 04/01/2023

Total Debits 7,182.50

Total Credits 7,182.50

Currency USD

|                                     | Debit    | Credit         |      |                                          | Revenue  |      |                                                                                             |         |         |                                                  |                                 |                                        | Ⅲ 〒 □□ □ □ □ |                       |
|-------------------------------------|----------|----------------|------|------------------------------------------|----------|------|---------------------------------------------------------------------------------------------|---------|---------|--------------------------------------------------|---------------------------------|----------------------------------------|--------------|-----------------------|
| Ledger Account                      | Amount   | Amount         | Memo | Spend Category                           | Category | Gift | Grant                                                                                       | Project | Program | Cost Center                                      | *Fund                           | *Operating Entity                      | Affiliate    | A                     |
| 6010:Non-Medical Supplies           | 3,591.25 | C <sub>5</sub> |      | SC195 Non-Medical Laboratory<br>Supplies |          |      | GR009562 4043000523 RHD09<br>9742-03:DEVELOPING<br>MODULATORS OF THE SPERM-<br>SPECIFIC POT |         |         | CC00016 Anesthesiology - CD<br>Acad Grants Gifts | FD004 Sponsored Program<br>Fund | OEAcad_GG Academic Grants and Gifts    |              | O<br>P<br>U<br>S<br>T |
| 6010:Non-Medical Supplies           | 3,591.25 |                |      | SC195 Non-Medical Laboratory<br>Supplies |          |      | GR008632 4043007462<br>VUMC/ONO COLLABORATON -<br>DENTON LAB                                |         |         | CC00016 Anesthesiology - CD<br>Acad Grants Gifts | FD004 Sponsored Program<br>Fund | OEAcad_GG Academic Grants<br>and Gifts |              | O<br>P<br>U<br>S<br>T |
| 2010:Goods Received Not<br>invoiced |          | 7,182.50       |      |                                          |          |      |                                                                                             |         |         |                                                  | FD004 Sponsored Program<br>Fund | OEAcad_GG Academic Grants<br>and Gifts |              |                       |

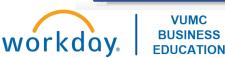

### UNAPPROVED SUPPLIER INVOICE LINE ACCRUAL

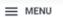

Company

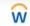

Q Unapproved Supplier Invoice Line Accrual

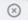

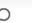

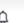

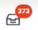

Unapproved Supplier Invoice Line Accrual ...

Consolidated Vanderbilt University Medical Center

Invoices Up to/including As Of Date 03/31/2023

Supplier Invoice Status In Progress

This advanced custom report helps accountants during month end close to get an extract of all the supplier invoices are non-managed invoices.

| 4 items                              |             |           |                               |                             |                                          |                                                                        |                    |        | ⊞ ≡।     | 16 🗆 🗆 🎟 🖽 |
|--------------------------------------|-------------|-----------|-------------------------------|-----------------------------|------------------------------------------|------------------------------------------------------------------------|--------------------|--------|----------|------------|
| Company                              | Tx Currency | Tx Amount | Default<br>Expense<br>Account | Supplier                    | Spend Category                           | Cost Center                                                            | Fund               | Region | Location | Project    |
| Vanderbilt University Medical Center | USD         | 14.99     |                               | SMILE MAKERS                | SC337 Freight, mail, and cargo transport | CC01579 MCJCHV After Hours /<br>Brentwood / Brentwood After Hours Peds | FD001 General Fund |        |          |            |
| Vanderbilt University Medical Center | USD         | 14.99     |                               | SMILE MAKERS                | SC337 Freight, mail, and cargo transport | CC02791 MCJCHV Epilepsy Monitoring<br>Unit (EMU)                       | FD001 General Fund |        |          |            |
| Vanderbilt University Medical Center | USD         | 1,575.00  |                               | TELEFLEX LLC                | SC050 Med Sup: Surgical Products         | CC00808 VUH Hospital Unrestricted Main<br>Balance Sheet                | FD001 General Fund |        |          |            |
| Vanderbilt University Medical Center | USD         | 37,137.99 |                               | VANTAGE POINT LOGISTICS INC | SC337 Freight, mail, and cargo transport | CC01758 MCA Purchasing & Systems                                       | FD001 General Fund |        |          |            |

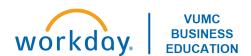

Completed Centrally & Systematically

#### **View Supplier Invoice**

橿

Supplier Invoice Q

Invoice Number SI-000001993 Status Approved

Payment Status Unpaid

#### Invoice Information

Vanderbilt University Medical Center Company

Supplier MICROSOFT CORPORATION

Remit-To Connection MICROSOFT CORPORATION - Remit-To: 0001023708\_15\_RT

USD Currency

Invoice Date 11/03/2022

Invoice Received Date 11/03/2022

Total Invoice Amount 250,000.00

Amount Due 250,000.00

Invoice Lines

Prepaid Details

Work Queue Information

Supplier

#### Terms and Taxes

Payment Terms Net 30

Discount Date

Due Date

Commodity

(empty) 12/03/2022

Default Payment Type

**Default Tax Option** 

Calculate Tax Due to Supplier

Ship-To

Contact

#### Invoice Reference Information

Ship-To Address

9 1161 21ST AVE S., SUITE D3300 MCN Nashville, TN 37232

United States of America

On Hold

No

Supplier Document Received No

Supplier's Invoice Number 11032022A

External PO Number (empty)

Referenced Invoices

Tax Recoverability

(empty)

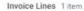

| Line | Company                                 | Iter |
|------|-----------------------------------------|------|
| Q    | Vanderbilt University Medical<br>Center |      |
|      |                                         |      |

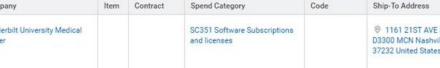

Process History

@ 1161 21ST AVE S., SUITE D3300 MCN Nashville, TN 37232 United States of America

Tax Applicability

Tax Code

Tax

Withholding Tax Code

Tax Option

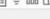

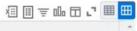

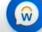

Supplier Invoice Q

Invoice Number SI-000001993 Status Approved

Payment Status Unpaid

#### Invoice Information

Vanderbilt University Medical Center Company

MICROSOFT CORPORATION Supplier

MICROSOFT CORPORATION - Remit-To: 0001023708\_15\_RT Remit-To Connection

Currency

USD

Invoice Date 11/03/2022

Invoice Received Date 11/03/2022

Total Invoice Amount 250,000.00

250,000.00 Amount Due

Invoice Lines

Prepaid Details

Work Queue Information

Process History

#### Terms and Taxes

Payment Terms

Net 30

Discount Date

(empty)

Due Date

12/03/2022

Default Payment Type ACH

**Default Tax Option** 

Calculate Tax Due to Supplier

#### Invoice Reference Information

Ship-To Address

1161 21ST AVE S., SUITE D3300 MCN Nashville, TN 37232

United States of America

On Hold

Supplier Document Received No

Supplier's Invoice Number

11032022A

External PO Number

(empty)

Referenced Invoices

(empty)

|            | Tax Recoverability | Tax Option | Quantity | Unit of<br>Measure | Unit Cost  | Extended<br>Amount | Item Identifiers | Item<br>Tag: | Prepaid | Nemo | Gift | Grant   | Project | Program  | *Cost C                   |
|------------|--------------------|------------|----------|--------------------|------------|--------------------|------------------|--------------|---------|------|------|---------|---------|----------|---------------------------|
| ibility    | , as necessary     | ion option |          | Month              | 20,833.333 | 250,000.00         |                  | 109          | Yes     |      |      | - Grant | Troject | 1 Togram | CC000<br>100 O/<br>Health |
| 3 Tax Code |                    |            |          |                    |            |                    |                  |              |         |      |      |         |         |          |                           |
| ate Type   |                    |            |          |                    |            |                    |                  |              |         |      |      |         |         |          |                           |
|            |                    |            |          |                    |            |                    |                  |              |         |      |      |         |         |          |                           |

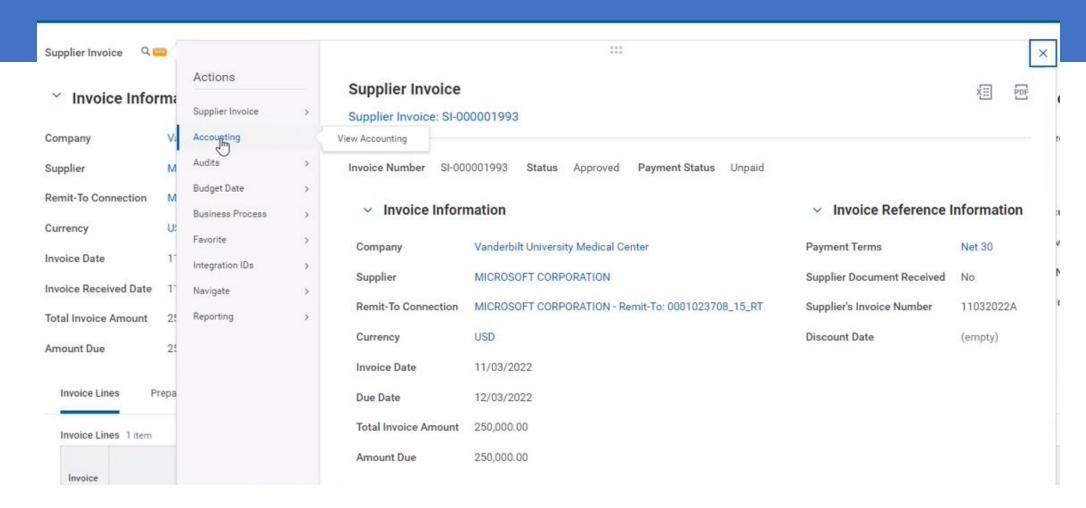

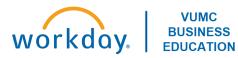

#### Operational Journal Information

Operational Transaction Supplier Invoice: SI-000001993

Originated by Cynthia Bartlett

Company Vanderbilt University Medical Center

Ledger Actuals

Period Nov - FY23

Accounting Date 11/03/2022

Journal Source Supplier Invoice

Journal Lines Accounting History Amortization Journals

#### Operational Journal Details

Balanced

Total Debits 250,000.00

Total Credits 250,000.00

Currency US

| Ledger Account             | Debit<br>Amount | Credit<br>Amount | Memo | Spend Category                            | Revenue<br>Category | Gift | Grant | Project | Program | Cost Center                                                         | *Fund              | *Operating Entity                          | Intercompany<br>Affiliate | Additional Worktags                                                                                                    |
|----------------------------|-----------------|------------------|------|-------------------------------------------|---------------------|------|-------|---------|---------|---------------------------------------------------------------------|--------------------|--------------------------------------------|---------------------------|----------------------------------------------------------------------------------------------------|
| 1510:Prepaid Expenses ···· | 250,000.00      |                  |      | SC351 Software Subscriptions and licenses |                     |      |       |         |         | CC00008 AOD Women's Health<br>100 OAKS Center For Women's<br>Health | FD001 General Fund | OEAOD Adult Outpatient<br>Davidson Clinics |                           | CARTS: CTZZZ Other<br>Center - Non-AE Cent<br>Function Code: FC44<br>Hospital-Clinic Expen<br>Service Line: SL068 V<br>Health<br>Supplier: MICROSOF<br>CORPORATION |
| 2000:Accounts Payable      |                 | 250,000.00       |      |                                           |                     |      |       |         |         |                                                                     | FD001 General Fund | OEAOD Adult Outpatient<br>Davidson Clinics |                           | Supplier: MICROSOF<br>CORPORATION                                                                                                    |

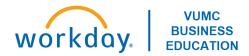

Invoice Lines

Prepaid Details

Work Queue Information

Process History

#### Details

Has Prepaid Line(s)

Yes

Prepaid Amortization Type

Schedule

Expected Amortization Date (empty)

1 item

Count of Supplier Invoice Lines or Splits

Prepaid Spend Amortization Schedule Schedule for Supplier Invoice: SI-000001993 (Monthly 12 installments) Schedule Status Approved

5 items

| ΧΞΞ | iii | Ē | 000 | ď | $\blacksquare$ | <b>==</b> |
|-----|-----|---|-----|---|----------------|-----------|
|     |     |   |     |   |                |           |

| Prepaid Spend Amortization                                   | Prepaid Amortization Type | Schedule                                                              | Accounting Date | Amortization Amount |
|--------------------------------------------------------------|---------------------------|-----------------------------------------------------------------------|-----------------|---------------------|
| Supplier Invoice: SI-000001993 on 02/01/2023 for \$20,833.33 | Schedule                  | Schedule for Supplier Invoice: SI-000001993 (Monthly 12 installments) | 02/01/2023      | 20,833.33           |
| Supplier Invoice: SI-000001993 on 01/01/2023 for \$20,833.33 | Schedule                  | Schedule for Supplier Invoice: SI-000001993 (Monthly 12 installments) | 01/01/2023      | 20,833.33           |
| Supplier Invoice: SI-000001993 on 12/01/2022 for \$20,833.33 | Schedule                  | Schedule for Supplier Invoice: SI-000001993 (Monthly 12 installments) | 12/01/2022      | 20,833.33           |
| Supplier Invoice: SI-000001993 on 03/01/2023 for \$20,833.33 | Schedule                  | Schedule for Supplier Invoice: SI-000001993 (Monthly 12 installments) | 03/01/2023      | 20,833.33           |
| Supplier Invoice: SI-000001993 on 04/01/2023 for \$20,833.34 | Schedule                  | Schedule for Supplier Invoice: SI-000001993 (Monthly 12 installments) | 04/01/2023      | 20,833.34           |

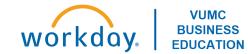

#### **View Prepaid Spend Amortization Schedule**

Æ

Prepaid Spend Amortization Schedule Schedule for Supplier Invoice: SI-000001993 (Monthly 12 installments) Schedule Status Approved Supplier Invoice Supplier Invoice: SI-000001993

#### Invoice Information

Vanderbilt University Medical Center Company

11/03/2022

MICROSOFT CORPORATION Supplier

Due Date 12/03/2022

Total Invoice Amount 250,000.00

Amount Due 250,000.00

USD Currency

Invoice Date

Put Schedule On Hold

Installments

Invoice Lines

Process History

#### **Y** Generate Installment Information

13

Frequency Monthly

Number of Installments 12

Schedule On Hold

#### **Prepaid Amortization Date**

Use Invoice Date

From Date 12/01/2022

|          |          |                    |                 |          |      |                                           |      |      |       |         |         |                                                                     | Spend By Line     |                    |          |               |                    |
|----------|----------|--------------------|-----------------|----------|------|-------------------------------------------|------|------|-------|---------|---------|---------------------------------------------------------------------|-------------------|--------------------|----------|---------------|--------------------|
| nstallme | Status   | Accounting<br>Date | Total<br>Amount | Currency | Line | Spend Category                            | Item | Gift | Grant | Project | Program | *Cost Center                                                        | *Operating Entity | *Fund              | Location | Work<br>Order | Interco<br>Affilia |
| Q        | Complete | 12/01/2022         | 20,833.33       | USD      | Q    | SC351 Software Subscriptions and licenses |      |      |       |         |         | CC00008 AOD Women's Health<br>100 OAKS Center For Women's<br>Health |                   | FD001 General Fund |          |               |                    |
|          |          |                    |                 |          |      |                                           |      |      |       |         |         |                                                                     |                   |                    |          |               |                    |

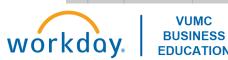

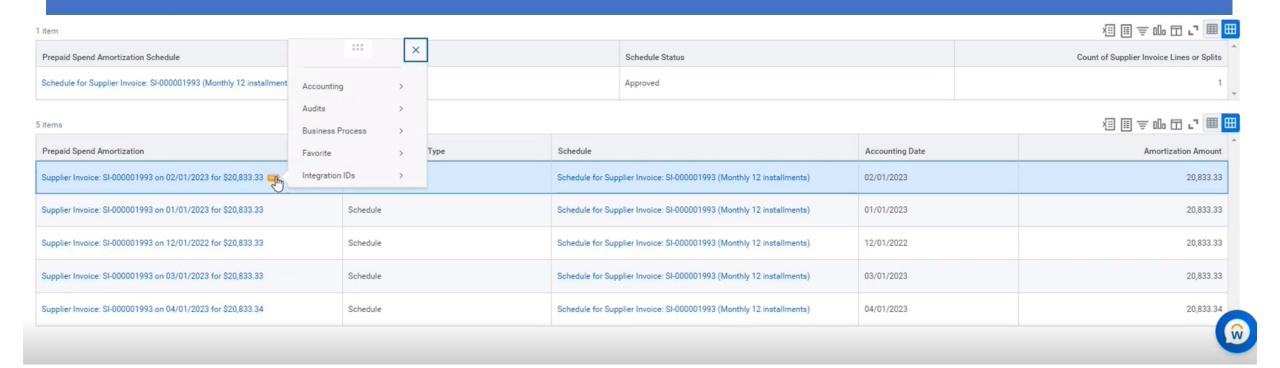

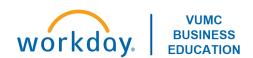

#### Operational Journal Information

Operational Transaction Amortization Prepaid Spend: Supplier Invoice: SI-000001993

Originated by Chris Ten Eyck

Company Vanderbilt University Medical Center

Ledger Actuals

Period Feb - FY23

Accounting Date 02/01/2023

Journal Source Prepaid Spend Amortization

Journal Lines Retained Earnings Accounting History

#### Operational Journal Details

∅ □ ♥ □ □ □ □ □

Balanced Ye

Total Debits 20,833.33

Total Credits 20,833.33

Currency USD

| Journal | Lines | 2 items |  |
|---------|-------|---------|--|

| Ledger Account        | Debit<br>Amount | Credit<br>Amount | Memo | Spend Category                            | Revenue<br>Category | Gift | Grant | Project | Program | Cost Center                                                         | *Fund              | *Operating Entity                          | Intercompany<br>Affiliate | Additional Worktags                                                                                                    |
|-----------------------|-----------------|------------------|------|-------------------------------------------|---------------------|------|-------|---------|---------|---------------------------------------------------------------------|--------------------|--------------------------------------------|---------------------------|----------------------------------------------------------------------------------------------------|
| 6340:Technology       | 20,833.33       |                  |      | SC351 Software Subscriptions and licenses |                     |      |       |         |         | CC00008 AOD Women's Health<br>100 OAKS Center For Women's<br>Health | FD001 General Fund | OEAOD Adult Outpatient<br>Davidson Clinics |                           | CARTS: CTZZZ Other - No<br>Center - Non-AE Center<br>Function Code: FC44044<br>Hospital-Clinic Expenditu<br>Service Line: SL068 Worr<br>Health<br>Supplier: MICROSOFT<br>CORPORATION  |
| 1510:Prepaid Expenses |                 | 20,833.33        |      | SC351 Software Subscriptions and licenses |                     |      |       |         |         | CC00008 AOD Women's Health<br>100 OAKS Center For Women's<br>Health | FD001 General Fund | OEAOD Adult Outpatient<br>Davidson Clinics |                           | CARTS: CTZZZ Other - Not<br>Center - Non-AE Center<br>Function Code: FC44044<br>Hospital-Clinic Expenditu<br>Service Line: SL068 Worr<br>Health<br>Supplier: MICROSOFT<br>CORPORATION |

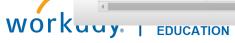

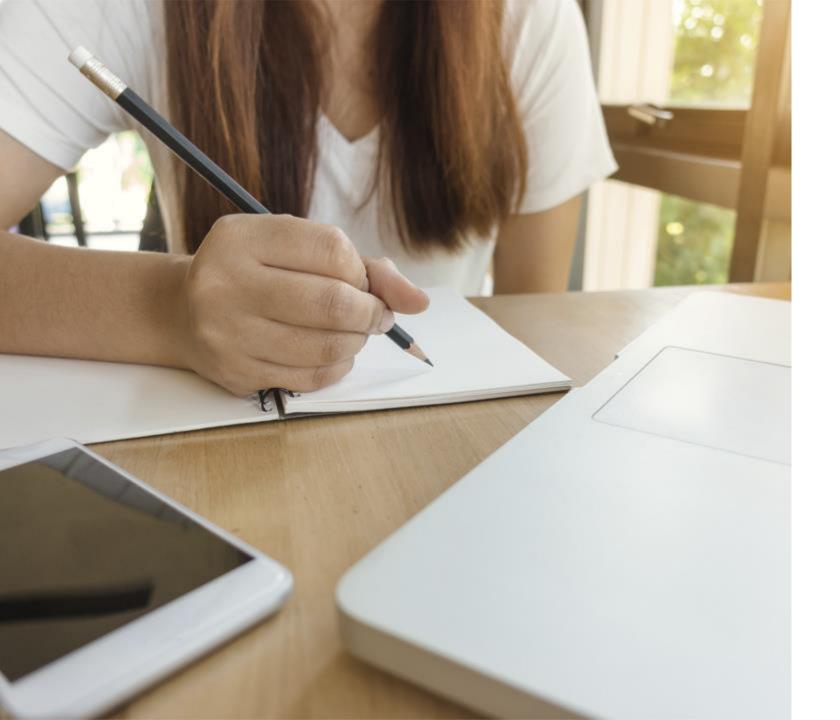

#### **LESSON SUMMARY**

You should now be able to:

- Describe the difference between Operational Journals and Accounting Journals
- Create a Manual Journal using "Create Journal"
- Create a Manual Journal using the Journal Entry Request Form
- Create an Accounting Adjustment
- Identify certain accruals created centrally and systematically in Workday

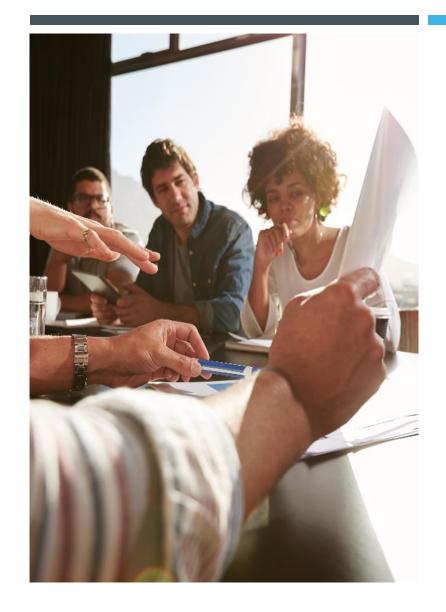

LESSON 5

ADDITIONAL TIPS & INFORMATION

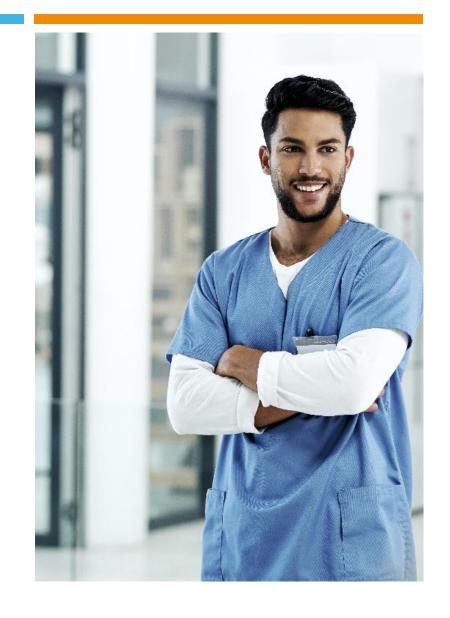

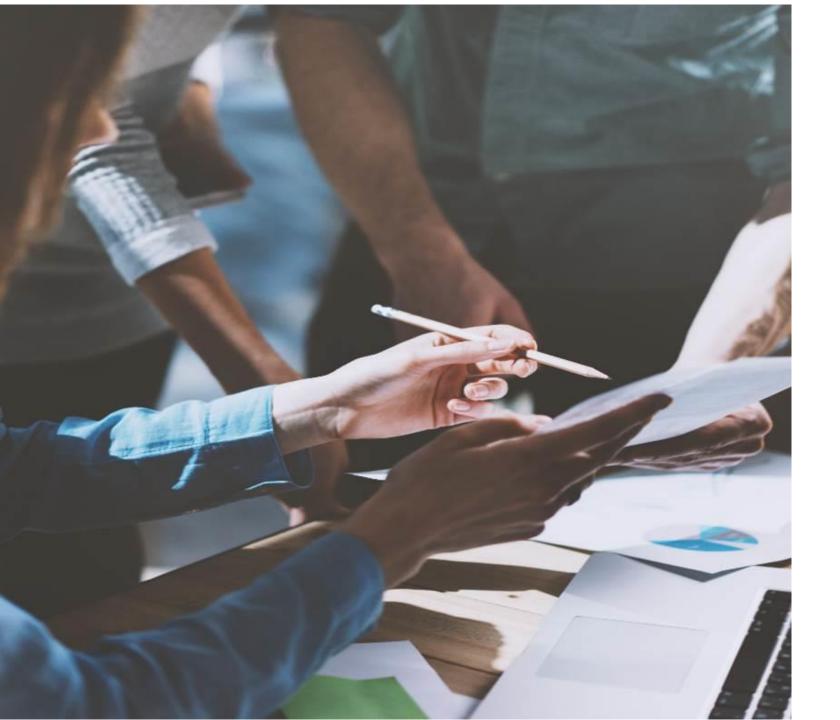

#### **LESSON OBJECTIVES**

By the end of this lesson, you should be able to:

- Customize your Menu
- Apply filters to your Inbox Tasks
- Modify your notifications
- Describe the Historical Data available within Workday
- Locate training resources

### **WORKDAY MENU OPTIONS**

TIPS & INFO

#### **Menu Personalization**

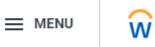

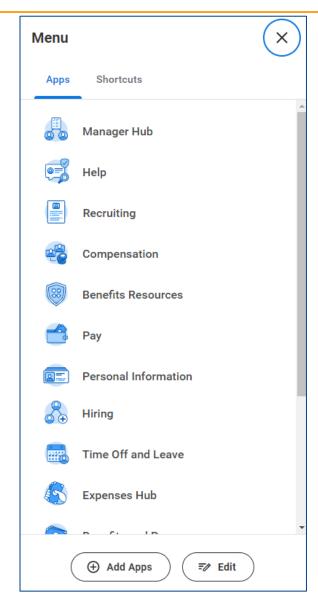

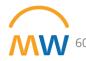

### WORKDAY INBOX AND NOTIFICATIONS

TIPS & INFO

### Filtering your Inbox

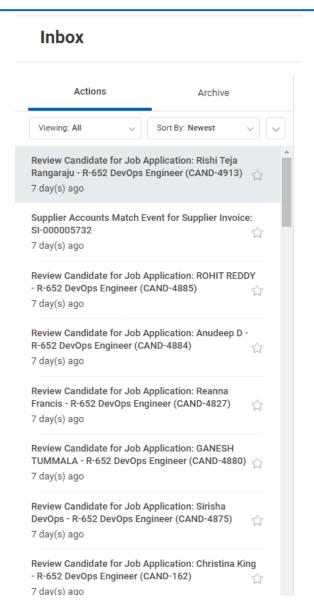

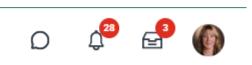

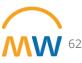

#### Updating email notifications Claudia Fontaine (0075102) My Account View Profile Organization ID Home day, April 9, 20 Change Preferences My Account Manage Trusted Devices CHAIIIIEI Email Workday Inbox - Your Daily Digest Parent Notification Type Absence Management Mobile Push Notification vumc2 <vumc@myworkday.com> To: MyWorkday Test Notifications Schedule Distribution: Request Time Off/Request Absence Pop-up notification **Daily Digest for Claudia Fontaine** $\equiv$ Frequency × Daily Friday, October 7, 2022 2 Action Items (s) Notification Type Schedule Distribution: Review Time Off CLICK HERE to sign-in to Workday Action Items (2) × Daily Frequency A To-Do Awaits you: Expense Report Approval Search Business Process: Expense Report Approval Subject: Expense Report: |Doe December Expenses Daily Click Here to view the notification details. Immediately A To-Do Awaits you: Time Off Approval Business Process: Time Off Request: Cornelius myworkday Vanderbilt (0000001) Subject: Time Off Request: Vanderbilt 2022 12 22 Copyright © 2021 Deloitte Development LLC. All rights reserved. Click Here to view the notification details.

### HISTORICAL DATA IN WORKDAY

TIPS & INFO

### General Ledger & HR Data

| Data Description                                                                  | Data brought into Workday                                                                     | Notes                                                                                      |
|-----------------------------------------------------------------------------------|-----------------------------------------------------------------------------------------------|--------------------------------------------------------------------------------------------|
| General Ledger (GL) Account-<br>Level Summary Data                                | 3 fiscal years of account-level summary for financial reporting (July 2020-June 2022)         |                                                                                            |
| GL Transaction Detail Data                                                        | Fiscal year-to-date transaction-level data for financial reporting, July 2022 – February 2023 |                                                                                            |
| GL Transaction Detail Data<br>March 2023                                          | March data will be brought into Workday after March close                                     | March month-end financial reviews and reconciliation should be completed in legacy systems |
| GL Account-Level Project-to-<br>Date Summary Data for active<br>Research Projects | Project-to-date account-level summary for financial reporting                                 | Transaction-level detail prior to FY24 can be accessed through legacy systems              |

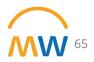

#### Reminder: Finance Data

- March financial data conversion from legacy systems and validation targeted for April 20<sup>th</sup>
- Award life-to-date (LTD) conversion for sponsored grants and contracts will occur the weekend of April 22<sup>nd</sup>

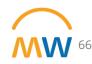

### Supply Chain Data: POs and Invoices

| Data Description | Data Brought into Workday                       |  |  |  |  |
|------------------|-------------------------------------------------|--|--|--|--|
| Purchase Orders  | Open PO line items will be brought into Workday |  |  |  |  |
| Invoices         | Open invoices will be brought into Workday      |  |  |  |  |

**Notice:** Only the open PO/Invoice line items will be brought into Workday.

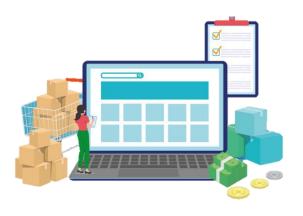

| PO NI       | or     | Req Id     | PO Dt                                                                     | PO Status     | Buyer | Name    | В          | uyer Phone  | Shipto  | Person Name | Shipto [ | Dept Na | me      | Shipto Ro | oom Nb  |
|-------------|--------|------------|---------------------------------------------------------------------------|---------------|-------|---------|------------|-------------|---------|-------------|----------|---------|---------|-----------|---------|
| 40230       | 062659 | E0023603   | 46 01/04/2023                                                             | 3 Dispatched  | Peace | , Warre | n 6        | 15-867-5309 | Anita K | парр        | Finance  |         |         | 200       |         |
| Line<br>Nbr | Item N | br Iter    | n Description                                                             |               | Qty   | UOM     | Unit Price | Ext Amt     | Dist    | Center      | Accour   | SLI     | Account | Ext Amt   |         |
| 1           | 91203  | Pen        | ra F-301 Retracta<br>Fine Point, Blue Ir<br>20)                           |               | 1     | 1 DZN   | \$26.7     | 4 \$26.74   |         | 1085100000  | 60040    |         |         |           | \$26.74 |
| 2           | 24295  |            | l Reader Perch Mo<br>k (MONSTA3D-BL                                       |               | 2     | 2 EA    | \$20.4     | 9 \$40.98   | 1       | 1085100000  | 60040    |         |         |           | \$40.98 |
| 3           | 24449  | Ref        | ELL Advanced Ha<br>eshing Gel, Clean<br>p Bottle, 12/Pk (40               | Scent, 8 oz   | 1     | 1 CT    | \$47.8     | 8 \$44.58   |         | 1085100000  | 60040    |         |         |           | \$44.58 |
| 4           | 36965  | Pac<br>Sce | ox Disinfecting Wi<br>k, Fresh Scent and<br>nt, 35 Wipes/Cani<br>D 30112) | d Crisp Lemon | F     | 5 PK    | \$8.0      | 0 \$40.00   |         | 1085100000  | 60040    |         |         |           | \$40.00 |

SLID SLAC

Account

60040

Center

Total PO:

1085100000

Ext Amt

\$150.00

\$150.00

Copyright © 2021 Deloitte Development LLC. All rights reserved.

#### Note on Purchase Orders (POs)

- If an open PO did not transfer into Workday, recreate the requisition referencing the original PO# in the internal memo field
- eProcurement and BI launch pad view access remains available
- You can attach packing slips/receipts to legacy transactions in eProcurement
- To make changes to a PO (increase amount, etc.) need to reach out to <u>VUMCProcurement@vumc.org</u> to request a PO Change Order

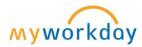

### TRAINING RESOURCES

TIPS & INFO

### Training: WalkMe Update

- WalkMe 'Guide Me' assistance is available for key workflows
  - Updating Personal Information
  - Expense Reports
  - Delegation
  - Payroll Costing Allocations
  - PTO
  - Leave of Absence
  - Disciplinary Action
  - Certificates

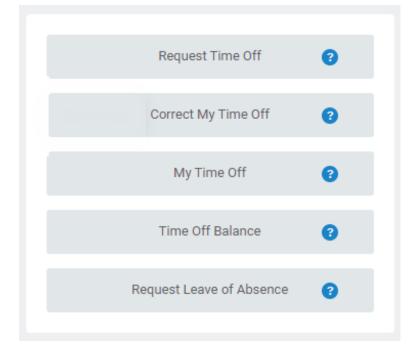

- Install Link <u>HERE</u>
- WalkMe Add-in Manual Installation Guide for Macs

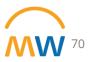

### Training Update

- Leaders should check the MyWorkday dashboard to ensure their teams have completed required training
  - Workbook: MyWorkday Curriculum Dashboard
- Quick Reference Guides can be found on the <u>MyWorkday Training Hub</u>

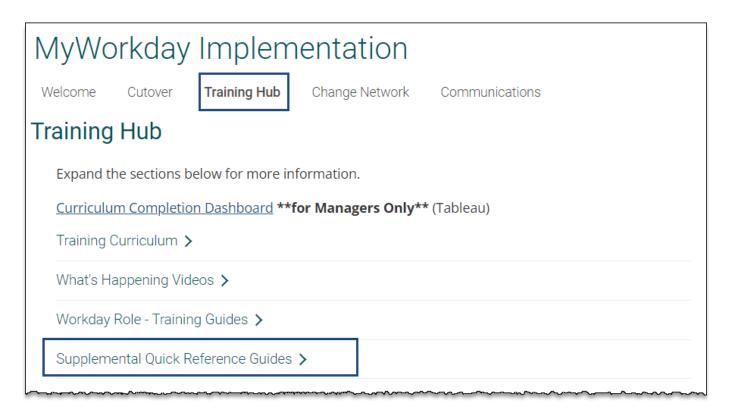

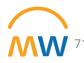

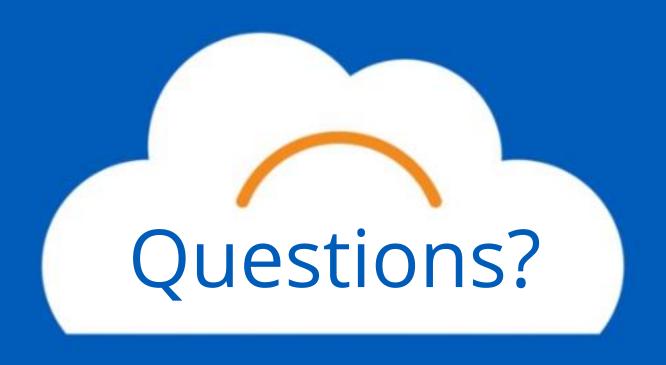

# Thank you!

# Appendix

### JOURNAL SOURCES EXAMPLES (NOT ALL-INCLUSIVE)

| Journal Source                   | Accounting Source | Process Award<br>Costs | Description/Notes                                                                                                  |
|----------------------------------|-------------------|------------------------|----------------------------------------------------------------------------------------------------|
| Manual Journal                   | Yes               | No                     | Manual Journal Entries from Central Finance                                                                        |
| Manual Journal with Award Costs  | Yes               | Yes                    | Manual Journal Entries from Central Finance - this is the journal source that needs to be used when using an award |
| Epic Census Stats                | Yes               | No                     | Stat integration journal from Epic                                                                                 |
| Epic Clinic Visit Stats          | Yes               | No                     | Stat integration journal from Epic                                                                                 |
| Epic HB Payments and Adjustments | Yes               | No                     | Payment and adjustment data from Epic                                                                              |
| Epic HB Revenue                  | Yes               | No                     | Hospital billing revenue from Epic                                                                                 |
| Epic Hospital Stats              | Yes               | No                     | Stat integration journal from Epic                                                                                 |
| Epic Other Gb Bill OP Proc Stats | Yes               | No                     | Stat integration journal from Epic                                                                                 |

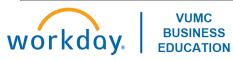

### JOURNAL SOURCES (CONT'D.)

| Journal Source        | Accounting Source | Process Award<br>Costs | Description/Notes                          |
|-----------------------|-------------------|------------------------|--------------------------------------------|
| Epic PB Collections   | Yes               | No                     | Professional billing collections from Epic |
| Epic PB Revenue       | Yes               | No                     | Stat integration journal from Epic         |
| Epic Surgical Stats   | Yes               | No                     | Stat integration journal from Epic         |
| CORES                 | Yes               | No                     | CORES billing integration file             |
| Facilities Management | Yes               | No                     | Work Order billing integration file        |
| Meter Mail            | Yes               | No                     | Meter Mail charges                         |
| Tecsys                | Yes               | No                     | Tecsys Procurement Charges                 |
| Conversion            | Yes               | No                     | Legacy conversion data                     |

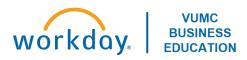

### JOURNAL SOURCES (CONT'D.)

| Journal Source          | Accounting Source | Process Award<br>Costs | Description/Notes                                                                |
|-------------------------|-------------------|------------------------|----------------------------------------------------------------------------------|
| ACP Grant Conversion    | Yes               | Yes                    | Legacy conversion data                                                           |
| Recurring Journal       | Yes               | No                     | Manual recurring journal from Central Finance                                    |
| Spreadsheet Upload      | Yes               | No                     | Manual journal by spreadsheet upload                                             |
| Accounting Adjustment   | Yes               | No                     | Worktag updates on operational journals - can be initiated by departmental users |
| Allocation              | No                | No                     | Allocation GL entries                                                            |
| Payroll Actual Accrual  | No                | No                     | Actual expense from Payroll                                                      |
| Payroll Forward Accrual | No                | No                     | Month and year end accruals for pay earned and not received                      |
| Payroll Obligation      | No                | No                     | Obligated expense from payroll (previously called encumbrances)                  |

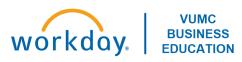

### JOURNAL SOURCES (CONT'D.)

| Journal Source                 | Accounting Source | Process Award<br>Costs | Description/Notes                                                           |
|--------------------------------|-------------------|------------------------|-----------------------------------------------------------------------------|
| Payroll Obligation Adjustment  | No                | No                     | Obligated expense from payroll (previously called encumbrances)             |
| Payroll Obligation Liquidation | No                | No                     | Obligated expense from payroll (previously called encumbrances)             |
| Procurement Card Payment       | No                | No                     | Procurement card expense charges                                            |
| Supplier Invoice               | No                | No                     | Accounts Payable expense charges for payments initiated through Procurement |

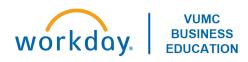